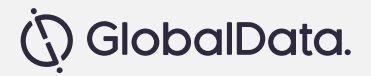

# **GD Explorer User Guide**

November 2021

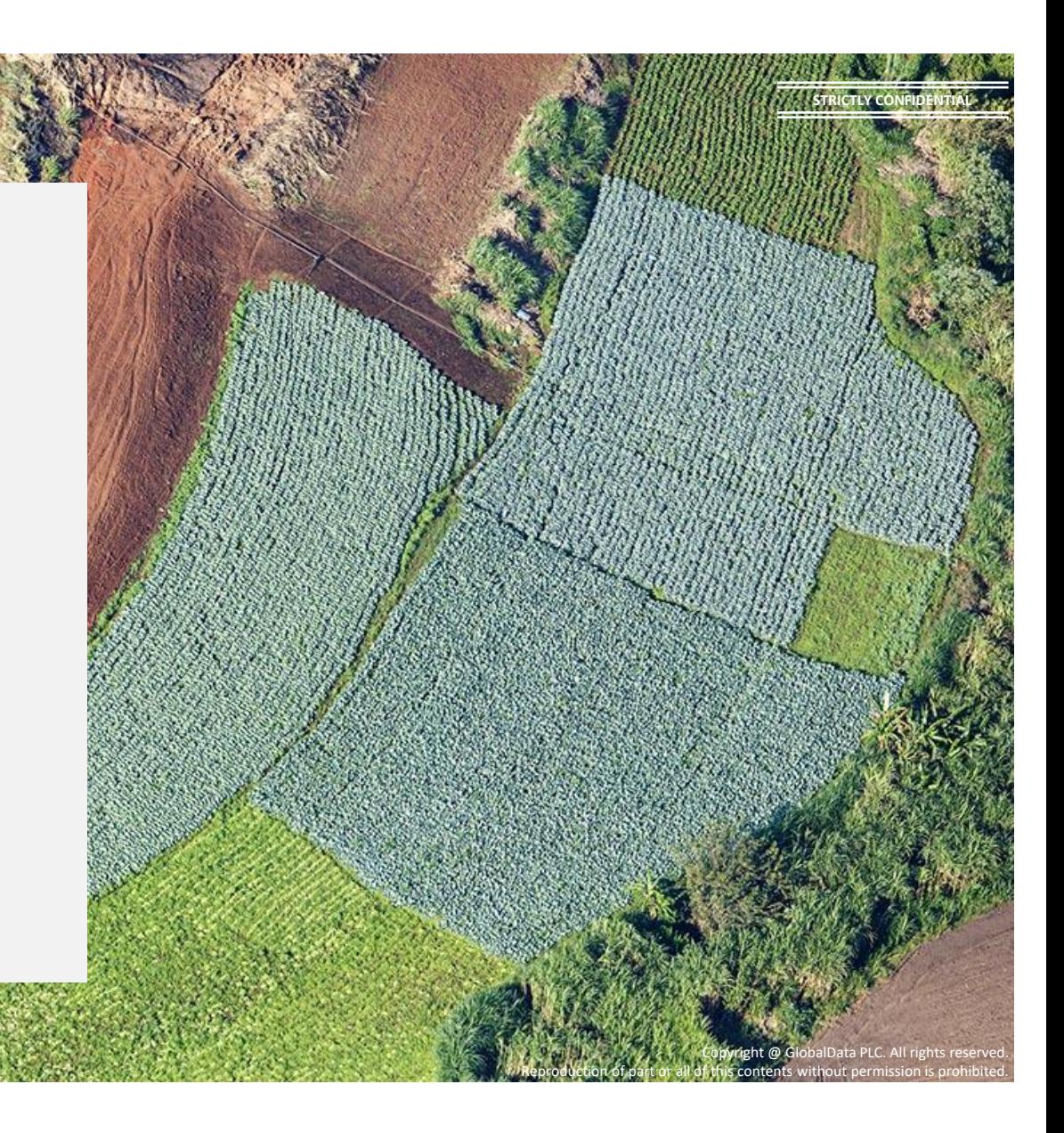

# **Table of Content**

- **1. Browse homepage**
- **2. Analyse companies, sectors, themes, countries, reports**
- **3. Explore databases**
- **4. Tools**
- **5. Downloading**
- **6. Translation**
- **7. Ask an analyst**

 $C$ 

#### **Home Page: Search for companies, sector, reports, country using intuitive search options**

• *Search through multiple ways through our intuitive search options*

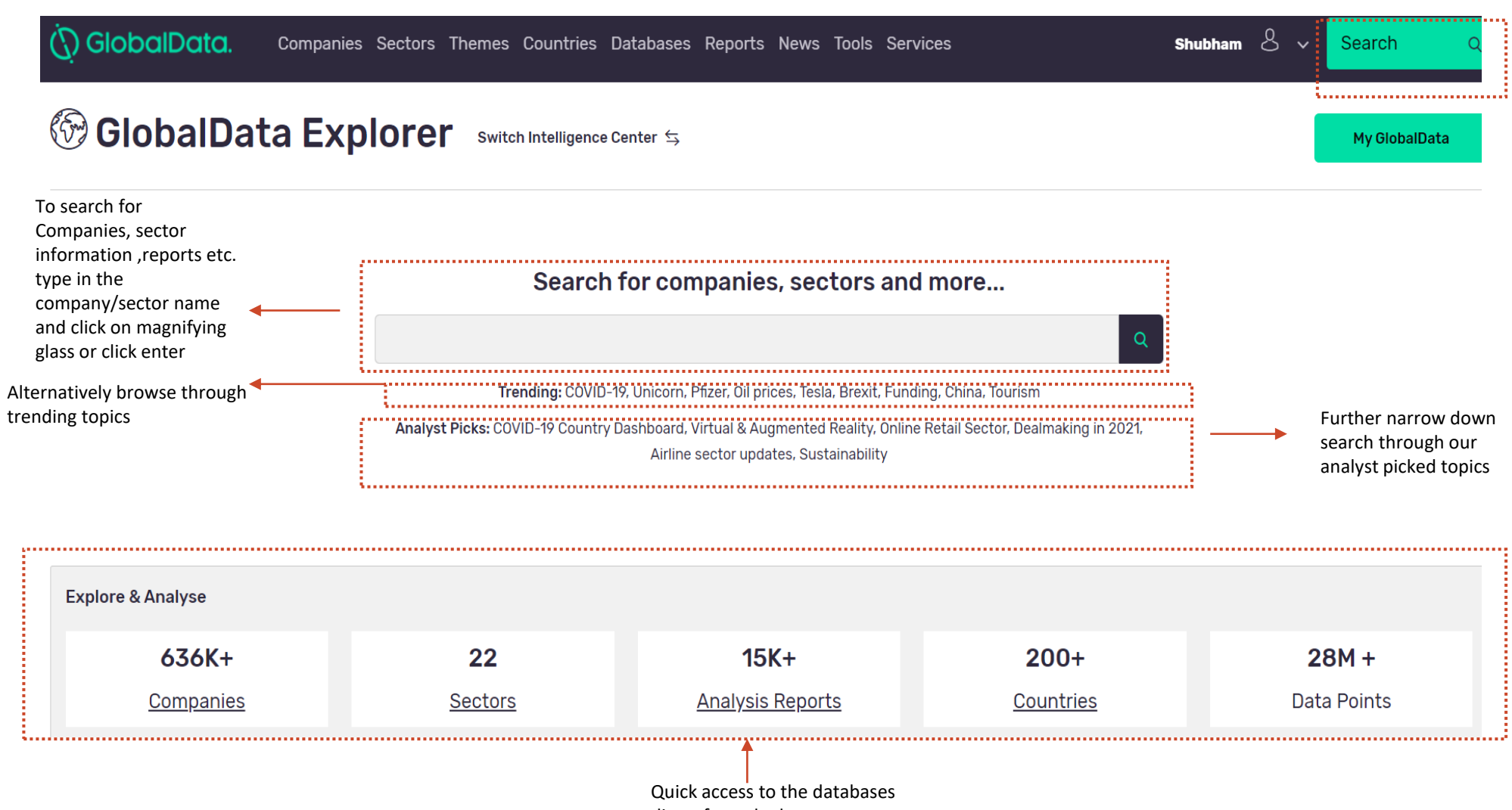

#### **Home Page: Search for companies, sector, reports, country using intuitive search options**

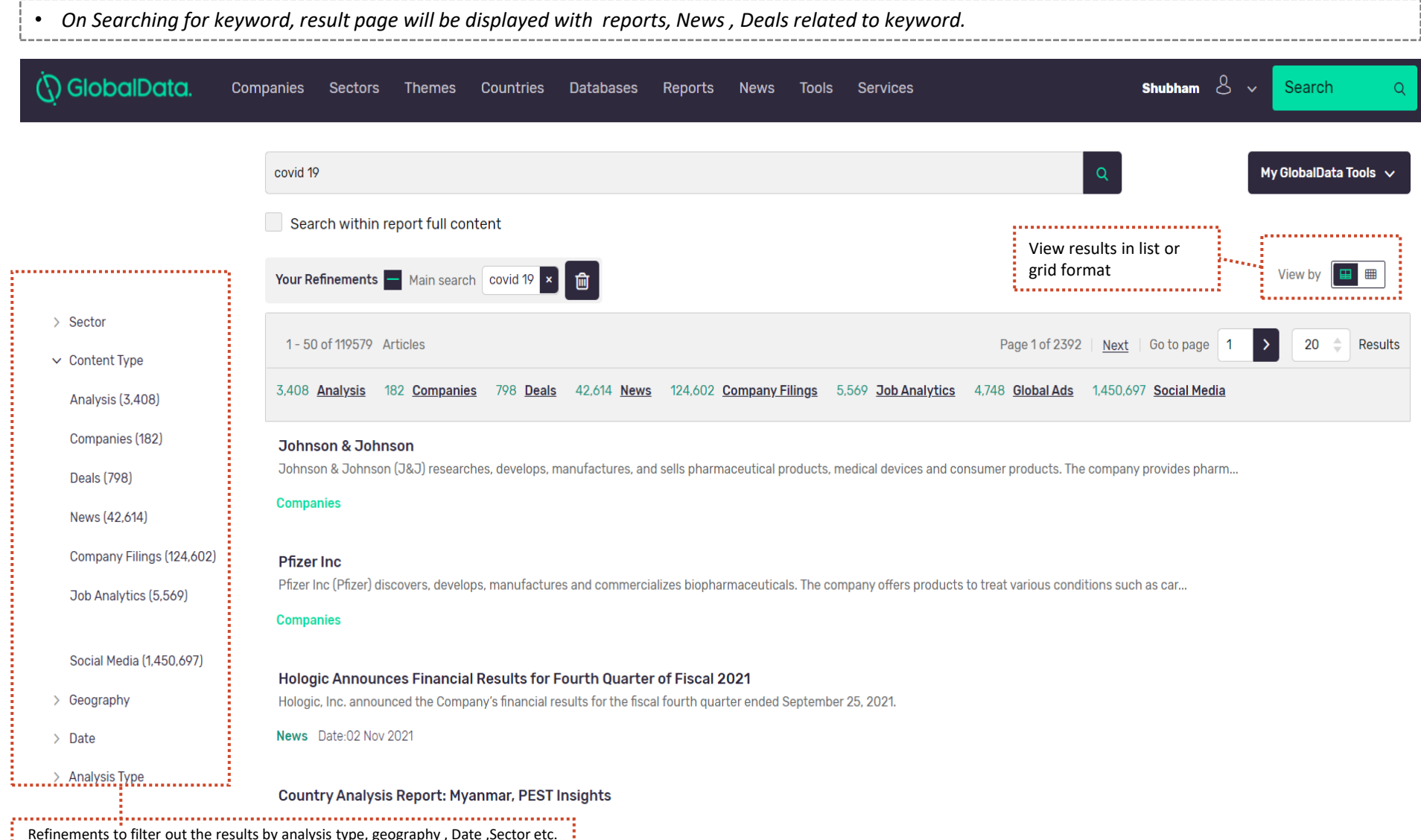

Refinements to filter out the results by analysis type, geography , Date ,Sector etc.

#### **Home Page: Track Signals and follow latest news, deals and reports**

- *Track market signals and track monthly movements on deal volumes, hiring trends , news sentiments and Social Media Buzz filings to help you keep on top of things*
- *Keep abreast of latest news, deals and reports*

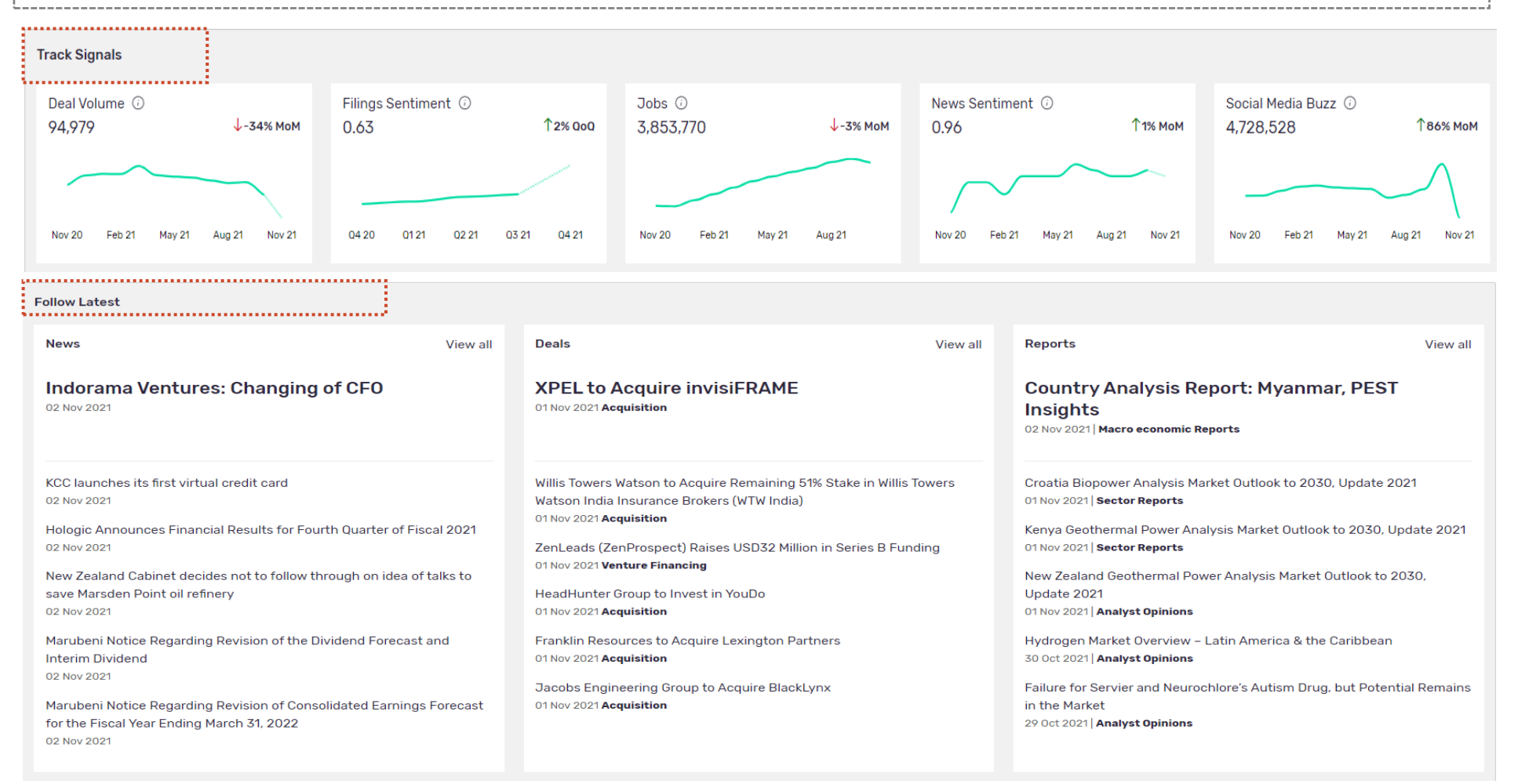

#### **Home Page: Top Navigation Bar**

• *Alternatively, databases such as companies , sector , countries database can also be accessed by clicking on companies , sector or countries link on top navigation bar on the homepage. Other Databases such as Market analyser , Product Launch Analytics, Consumer Data Analytics , Macroeconomic Data can be accessed by clicking on databases option on the toolbar*

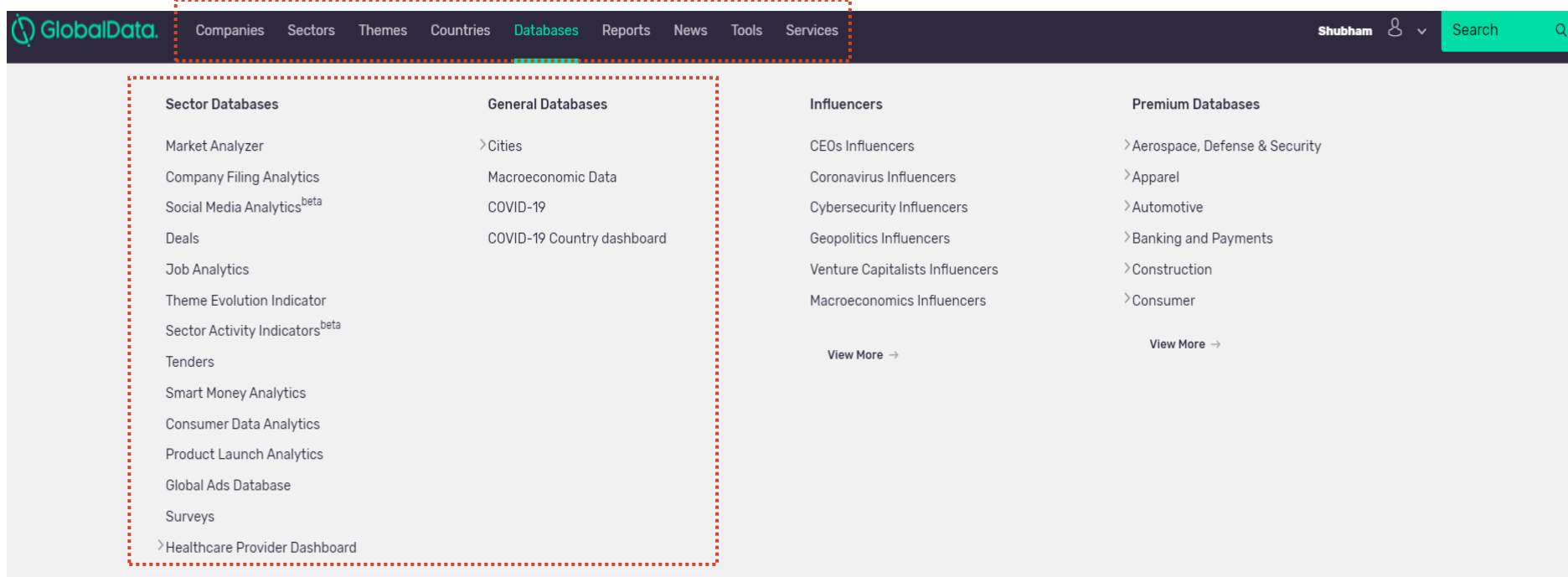

#### **Analyse Companies**

• *Browse by Company takes you to our Companies module where you can search or build lists of companies, or access our analyst curated lists of leading companies. Companies can be compared , screened on various criteria using the screener tool option.* 

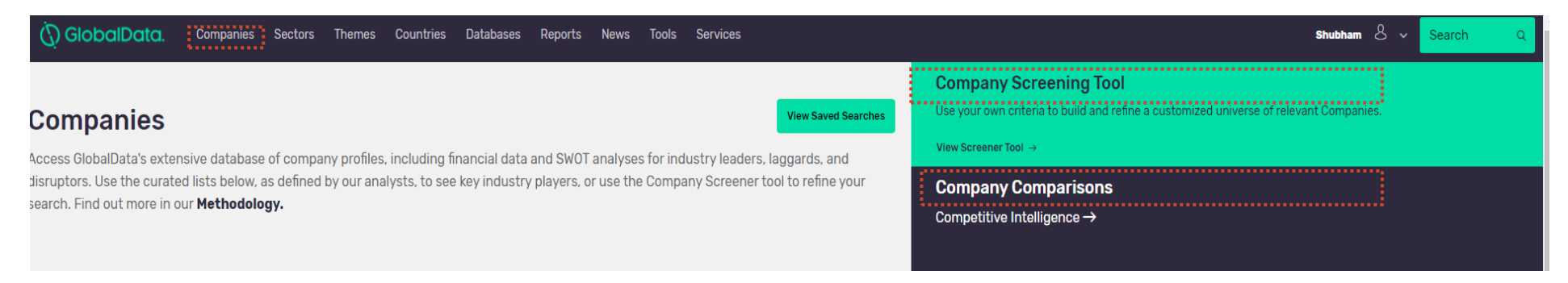

#### **Browse GlobalData's Curated Lists**

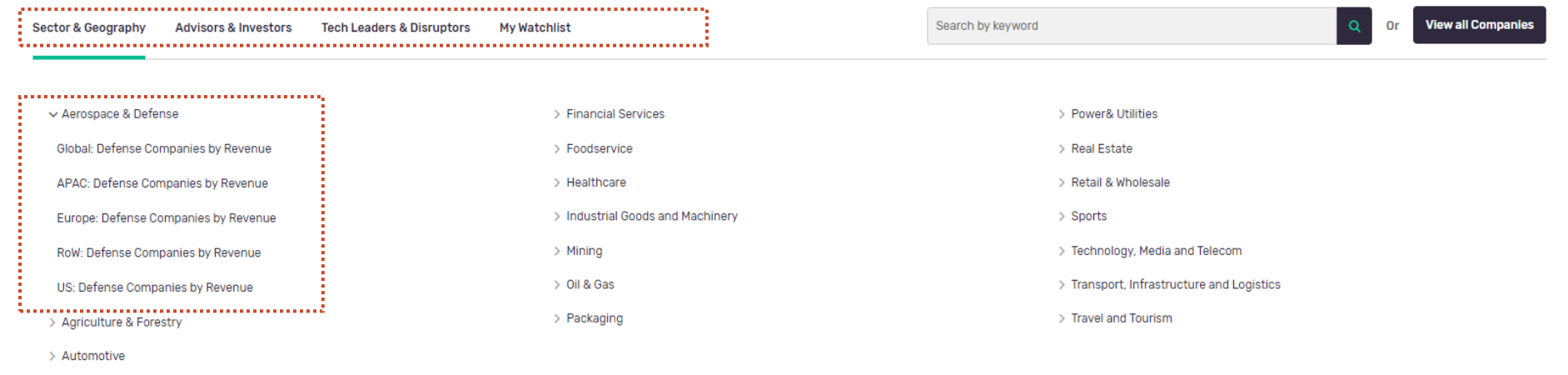

- > Business & Consumer Services
- > Chemicals
- > Construction
- > Consumer

### **Analyse Companies**

 $\circ$ 

50

**Total Documents Count** 

100

• *Access all related information pertaining to a company such as brief overview, detailed profile, financials, news, deals and other related databases. Create alerts or companies of interest. Ask an Analyst option to clear any queries within 24 hours* 

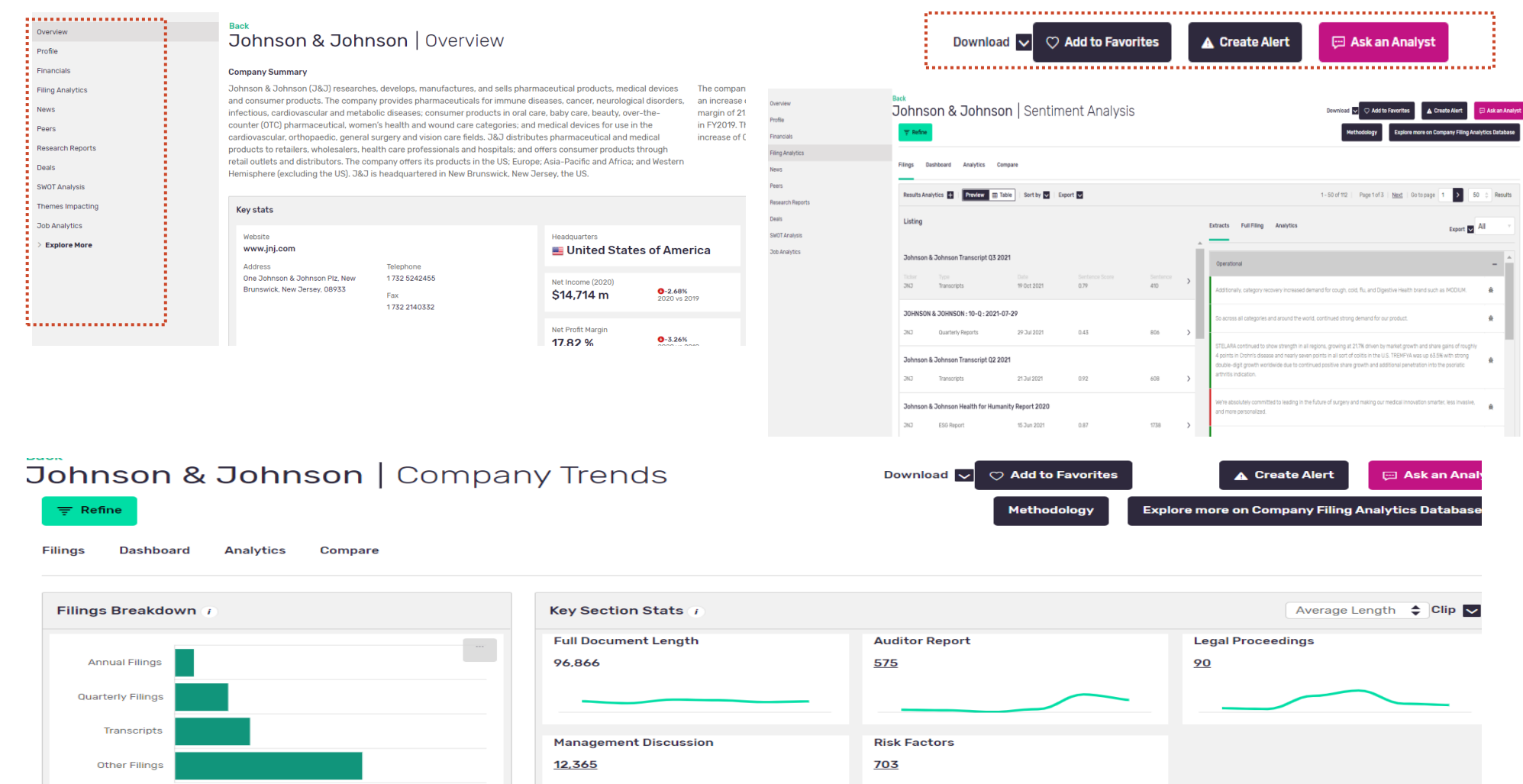

### **Analyse Sectors**

• *User can browse all sector wise data by clicking on "sectors" at the top navigation bar. All related reports, companies, news , deals can be accessed here relating to a sector. All related content can further be explored by segments.*

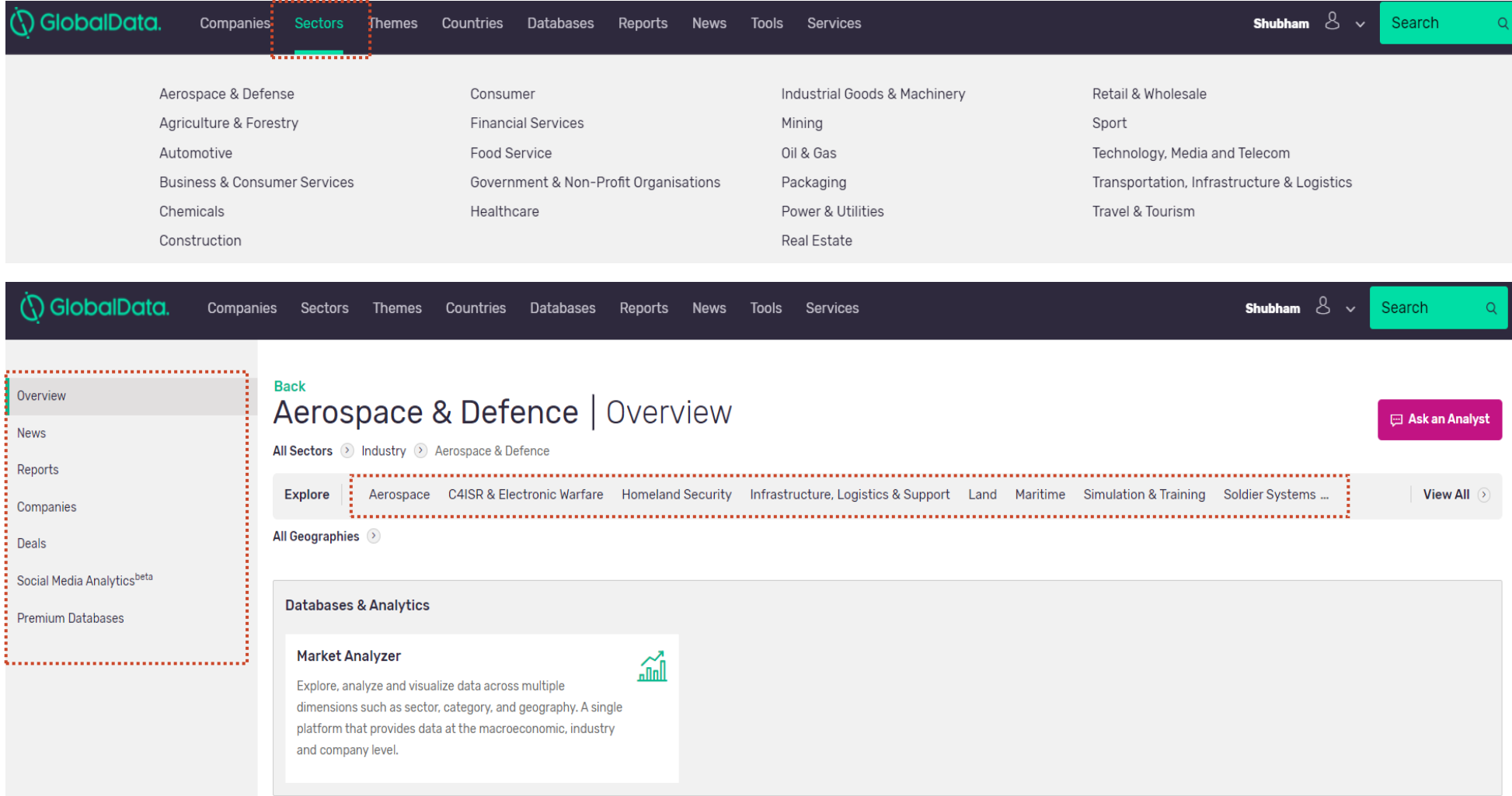

#### **Analyse Themes**

,,,,,,,,,,,,,,,,,,,,,,,,,,,,,,,,

Overview

News

Deals

Companies

Job Analytics Signals

Industries Locations surveys **Explore More** 

Research Reports

Social Media Analytics<sup>beta</sup>

**Back** 

**Donort** 

Internet of Things | Overview

View our thematic framework for Internet of Things

All Themes > Technology Themes > Internet of Things

• *Get a quick view of all technology and macro-themes impacting an industry. 10 most important themes can be explored further for all related data such as deal, news, companies etc.*

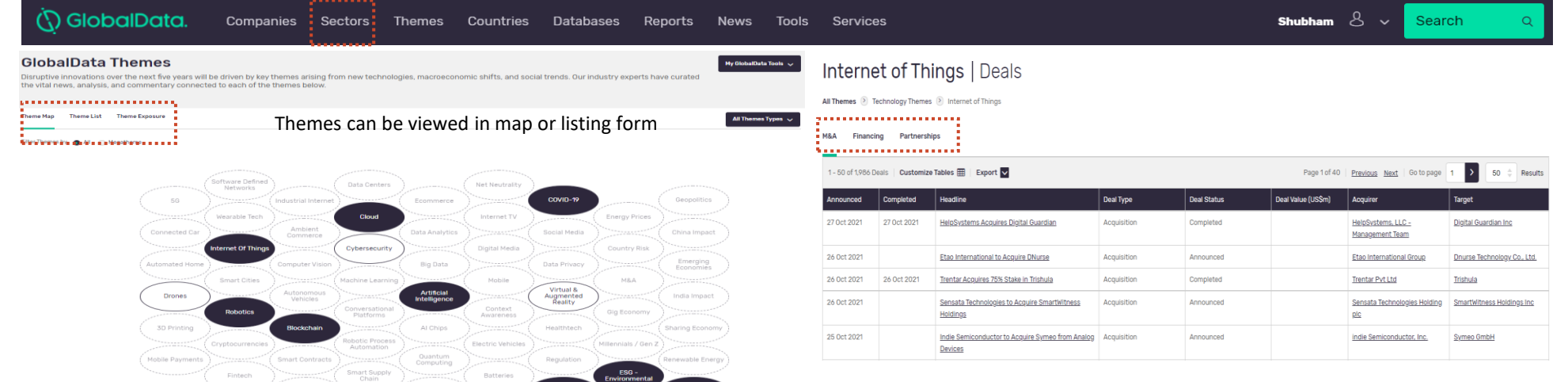

#### Internet of Things | Companies

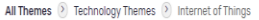

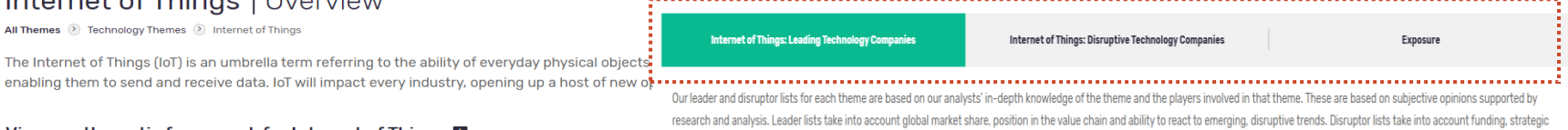

partnerships and the track record of the management team.

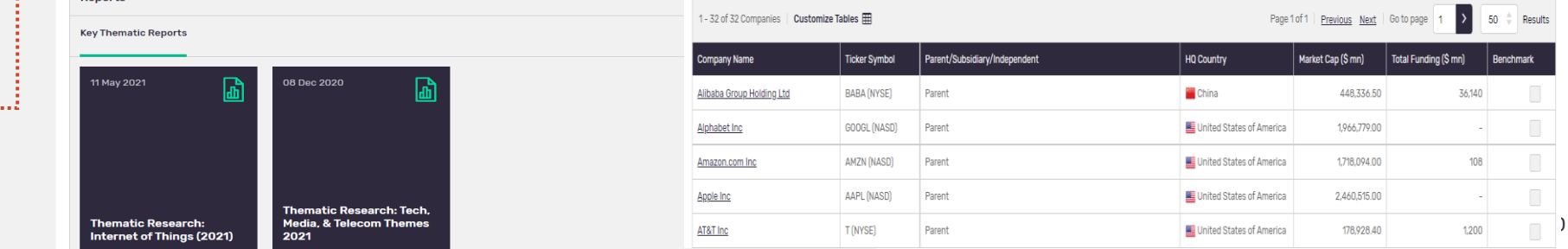

#### **Analyse Countries**

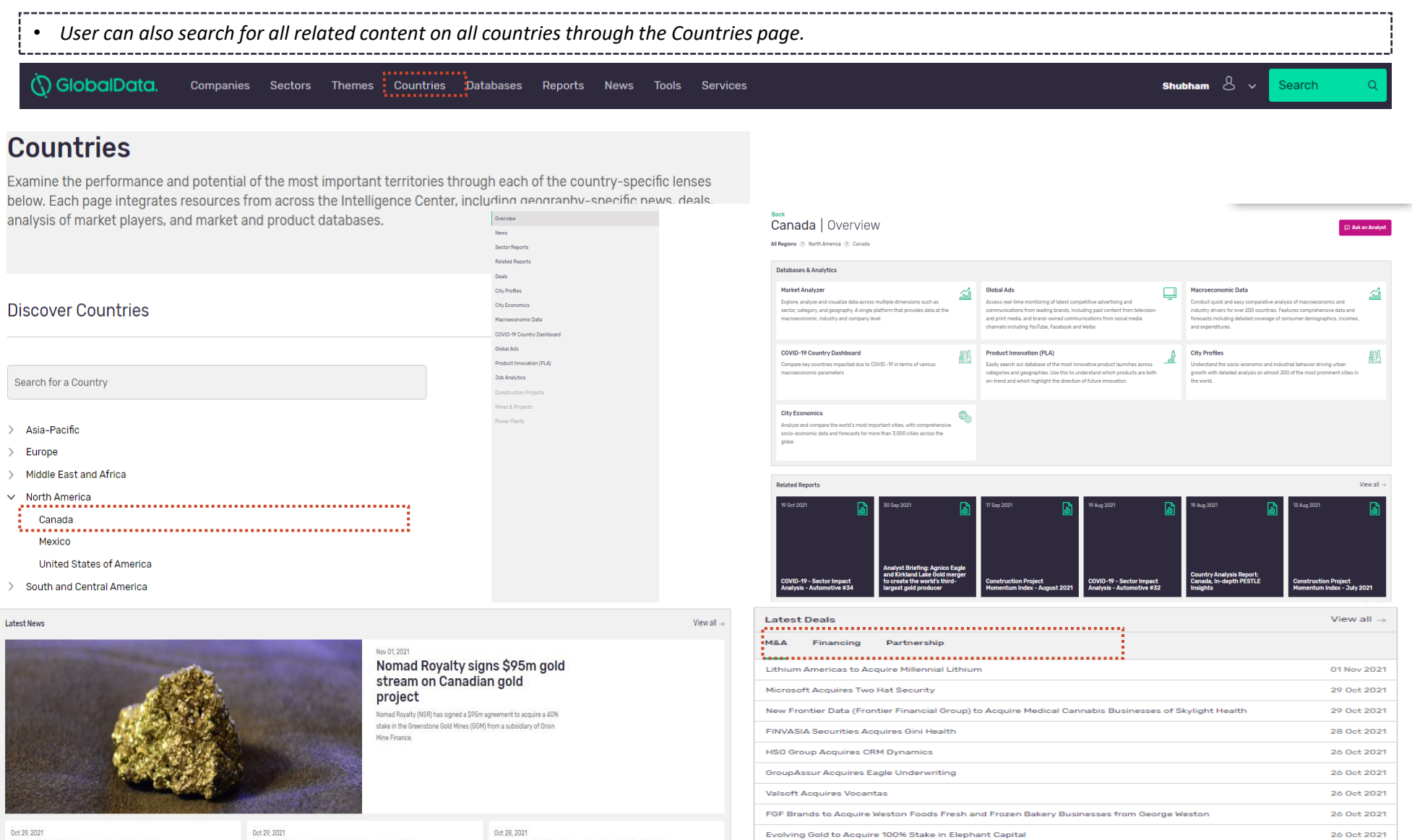

Sagard to Acquire Portion of JEMPERLI Royalties from AnaptysBio

Meat, dairy firms come up short on methane emissions - report

Canada's Organto Foods picks Beeorganic for second Dutch deal

Amazon unveils advanced sort centre in Coteaudu-Lac, Quebec

11

26 Oct 2021

### **Follow Latest Reports**

• *Follow our latest reports across sectors categorized into five primary report types. Alternatively click on view all option to view all reports and further refine your selection*

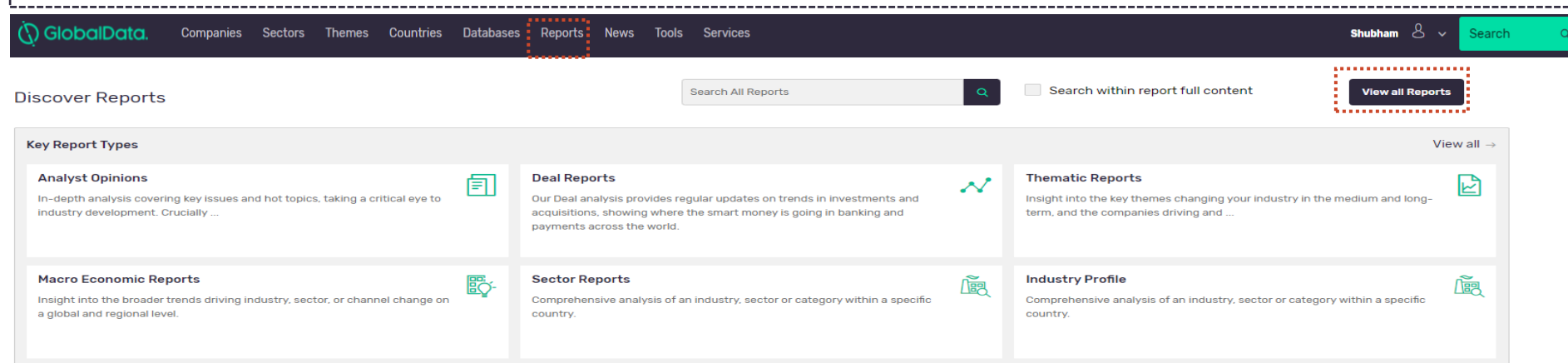

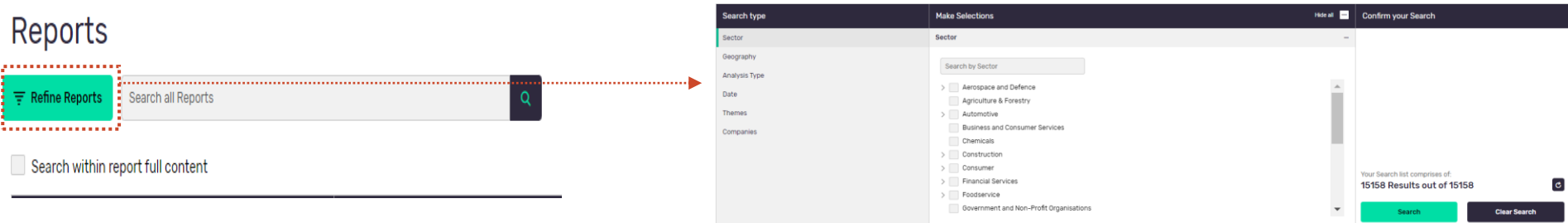

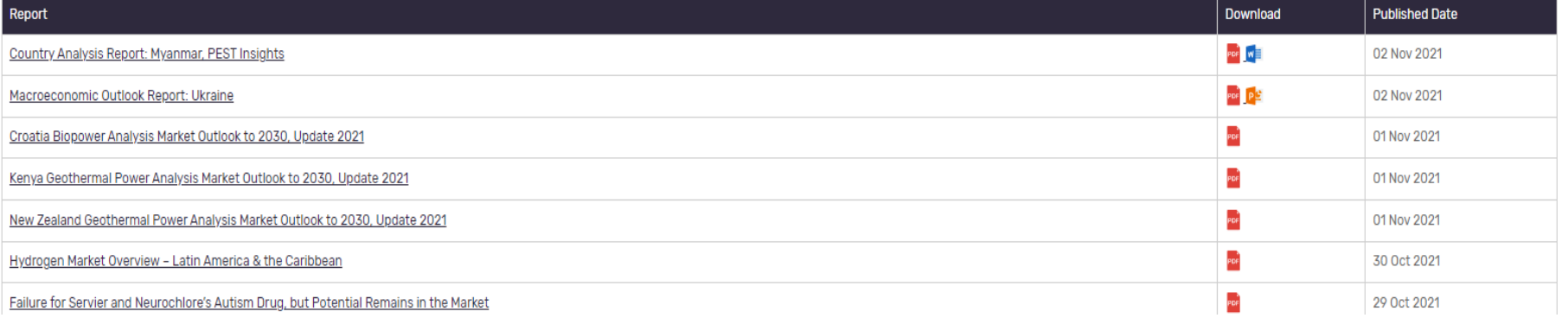

### **Explore Databases**

• *Browse all sector and general databases through the databases section on the top navigation bar* 

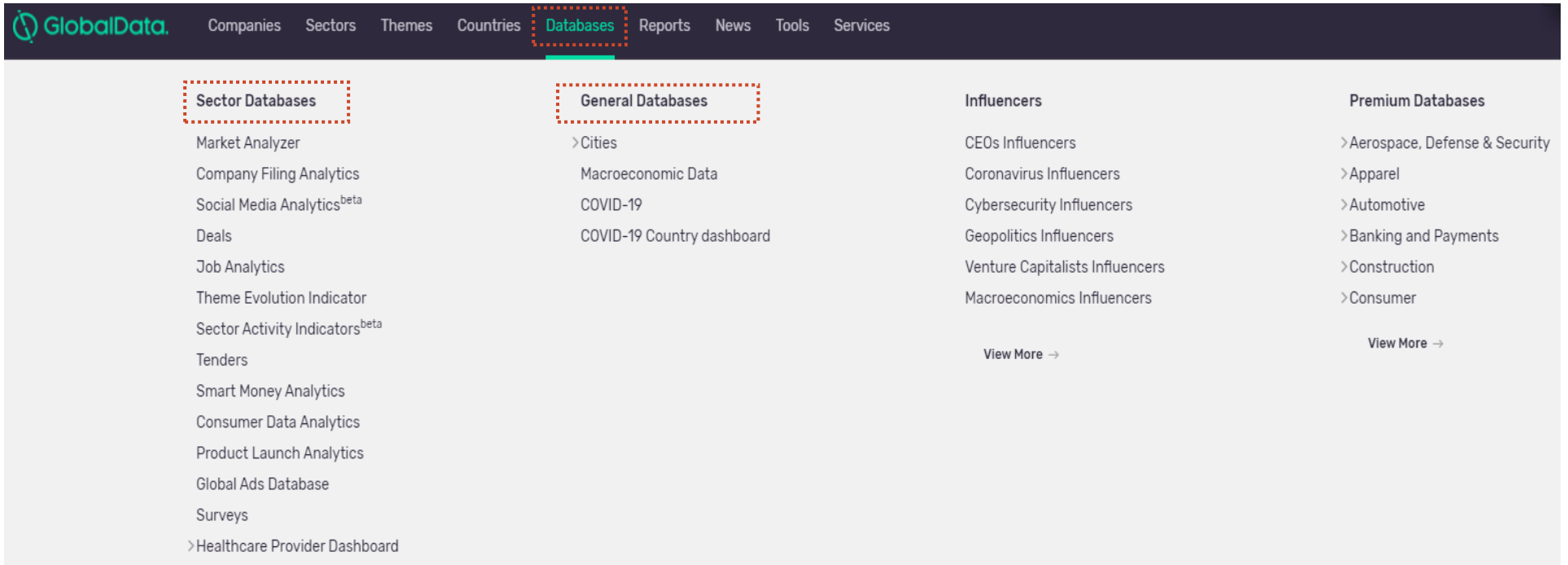

#### **Explore Market Analyzer**

- *Market Analyser is a master database that can be used to compare sectors across geographies. All related data can be downloaded in a user friendly format. For more details please refer to our Market Analyser user guide*
- *User can view either industry data or macroeconomic data or both as a part of a single search. In Industry data, user will be able to view available measures and respective refinements, organized by the sector of relevance*

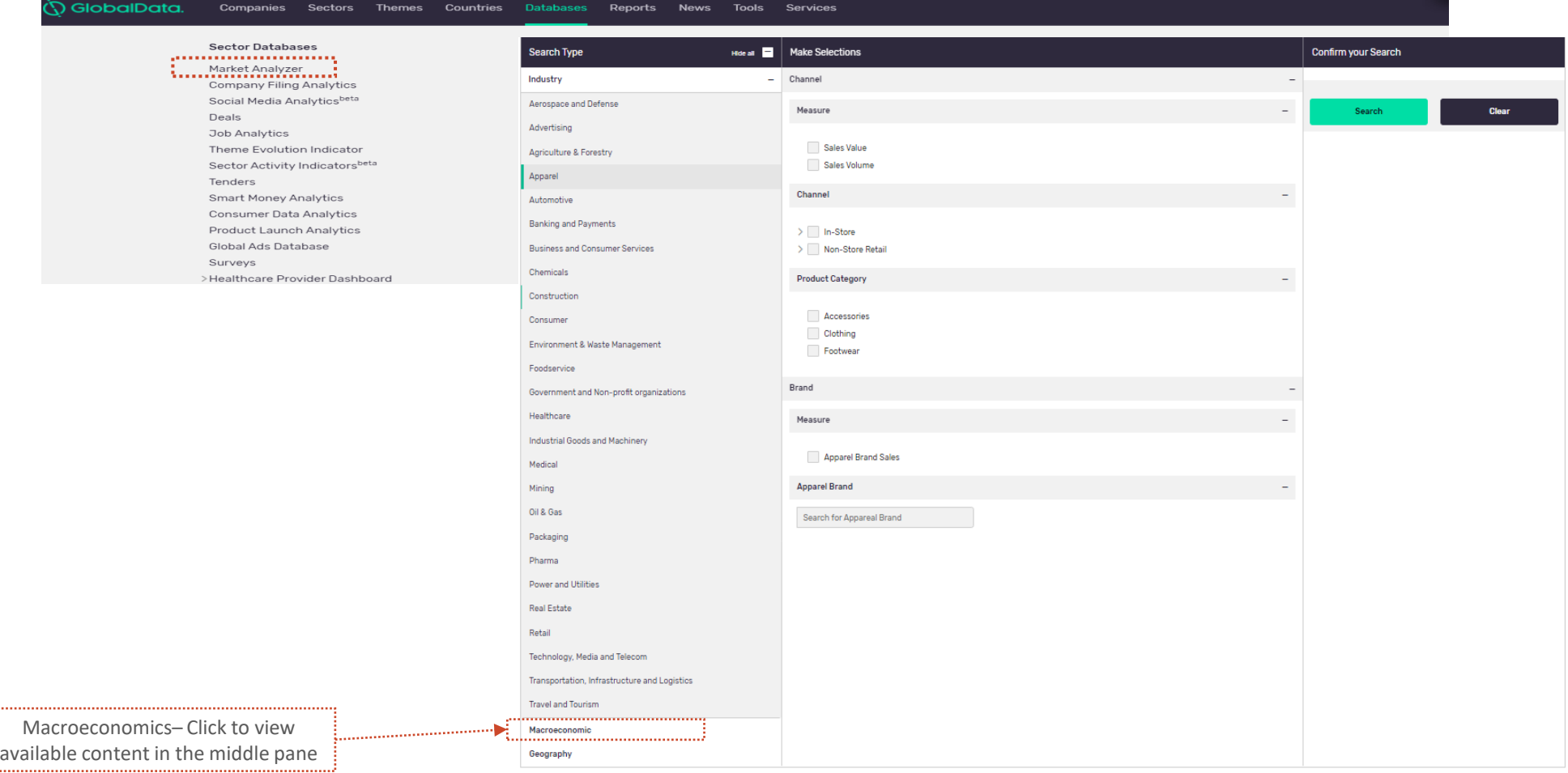

#### **Explore Deals**

- *Deals database can be used to analyse deals value/count across geographies & sectors. Deals data can be downloaded in the excel format.*
- *Deals can be refined by deal type, time period ,deal status etc using refine option from the dashboard*
- **Ö GlobalData** Companies Sectors **Themes** Countries **Datab** Reports News Tools Services **Sector Databases General Databases Premium Databases Influencers** Market Analyzer  $\overline{ }$  Cities **CEOs Influencers** >Aerospace, Defense & Security Company Filing Analytics Macroeconomic Data Coronavirus Influencers >Apparel 111111116 ecial Media Analytics<sup>beta</sup> COVID-19 >Automotive **Cybersecurity Influencers** Deals COVID-19 Country dashboard Geopolitics Influencers >Banking and Payments **innungununun"**<br>Job Analytics Venture Capitalists Influencers >Construction Theme Evolution Indicator Macroeconomics Influencers >Consumer Sector Activity Indicatorsbeta View More -View More  $\Rightarrow$ Tenders **Smart Money Analytics** Consumer Data Analytics **Product Launch Analytics** Global Ads Database Surveys >Healthcare Provider Dashboard Deals | Dashboard Ask an Analyst View Saved Dashboards Export Hide all  $\Box$  $\overline{=}$  Refine Deals All V  $\Omega$ Search type **Make Selections** General Search Clip v Export Deal Counts/Value (US\$m) 'Deals-blu Deal Type **Deal Status** Company **Deal Rationale** Υ Y Y 263.104 172.596 106,190 Industry **Acquisition Venture Financing Equity Offering** US\$m 12,698,056 Total Value, US\$m 41,519,882 Total Value, US\$m 2,116,186 Total Value, Themes 222.20% YOY Change 680.59% YOY Change 205.05% YOY Change **Deal Geography** Year/Quarter  $\mathbf \mathbf v$ 91.385  $\blacktriangledown$ 70.192 Y 102.149 **Time Period** Partnership **Asset Transaction Private Equity** US\$m 9.614.488 Total Value. USŚm 16,265,668 Total Value. US\$m 666,883 Total Value, Deal Value (US\$m) 321.83% YOY Change 237.86% YOY Change 214.67% YOY Change **North America T** Europe Asia-Pacific Y Y 41.774 15,090 US\$m 46,491,795 US\$m 32,800.130 US\$m 20.124.684 438,626 Deals ↓ 302.45% 236,449 Deals \ 283.24% 187,353 Deals ↓ 196.11% **Debt Offering** Merger US\$m 3,157,218 Total Value, US\$m 16,265,641 Total Value, **Middle East and Africa South and Central America** 169.03% YOY Change 350,73% YOY Change US\$m 2,804,255 US\$m 3,595,932 32,646 Deals ↓ 251.73% 25,241 Deals ↓ 257.89% Note: % change indicates YoY change. Note: % change indicates YoY change

### **Explore Jobs**

• *Jobs Analytics database gives concise and competitive view by analysing job trends. Job Trends can be analysed across sectors, themes , companies and status of jobs*

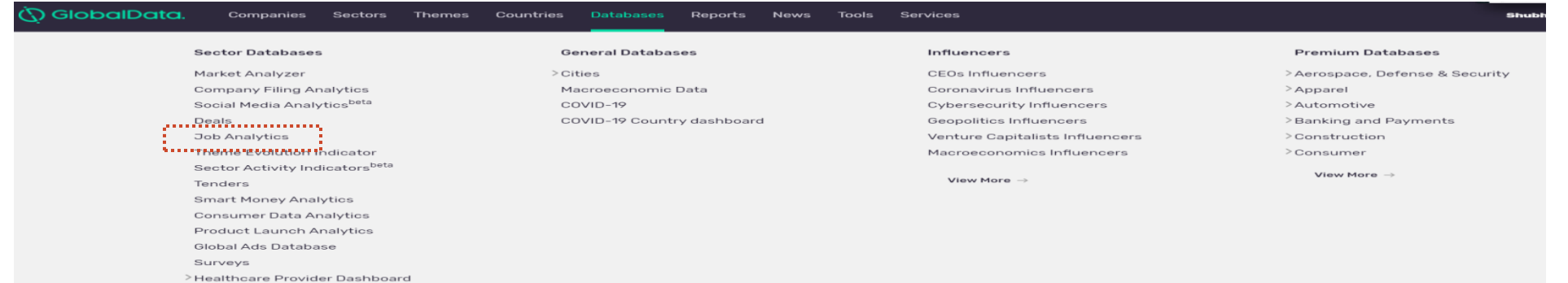

#### **Job Analytics**

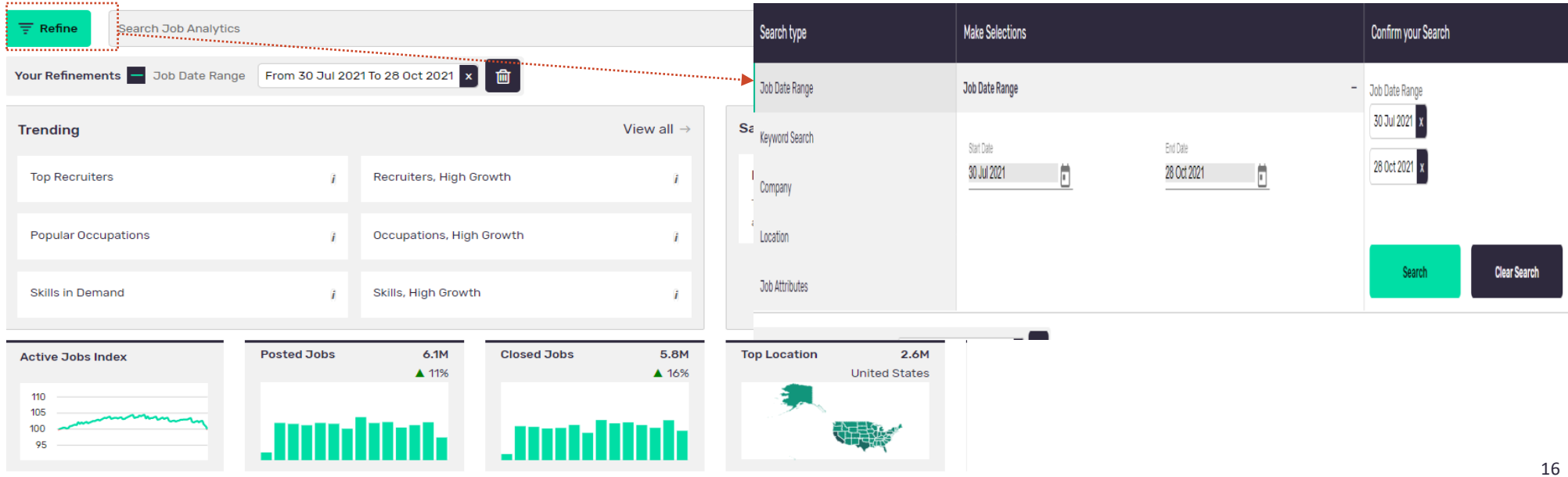

#### **Explore Macroeconomics**

- *Macroeconomic database includes economy, demographics ,employment ,income, expenditure and host of other metrics for over 200 countries. User can search for various indicators across regions to analyse data over a selected time period.*
- *Macroeconomic database contains over 700+ indicators*

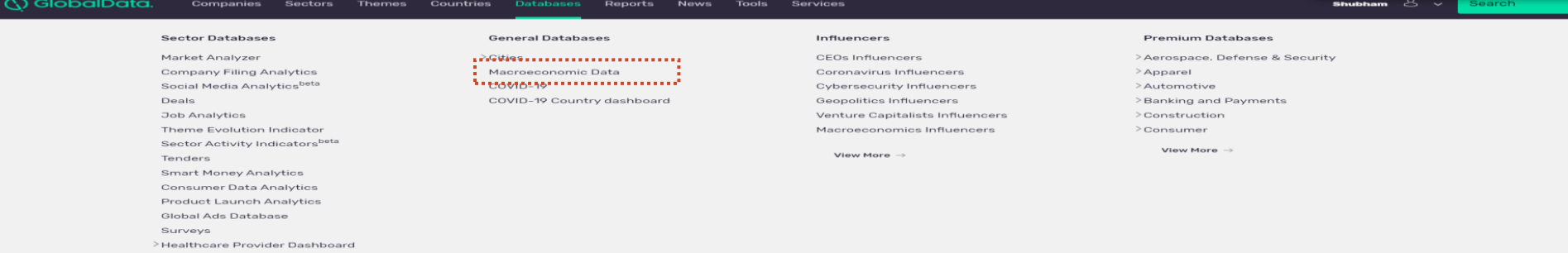

#### **Back** Macroeconomic Data

Access Weekly Macroeconomic Forecast Reports

Ask an Analys

Methodology

Welcome | Data Download for all countries | Overview | Economy | Demography | Labor | External Environment | Fiscal and Monetary Environm... | Sector | Country Snapshot | Latest Data

#### **Macroeconomic Overview**

Select indicator, geographies and time period from the filters to drive the charts. Click on the map to highlight data for that country

Data display is limited to only 65 mo<br>the data download option.

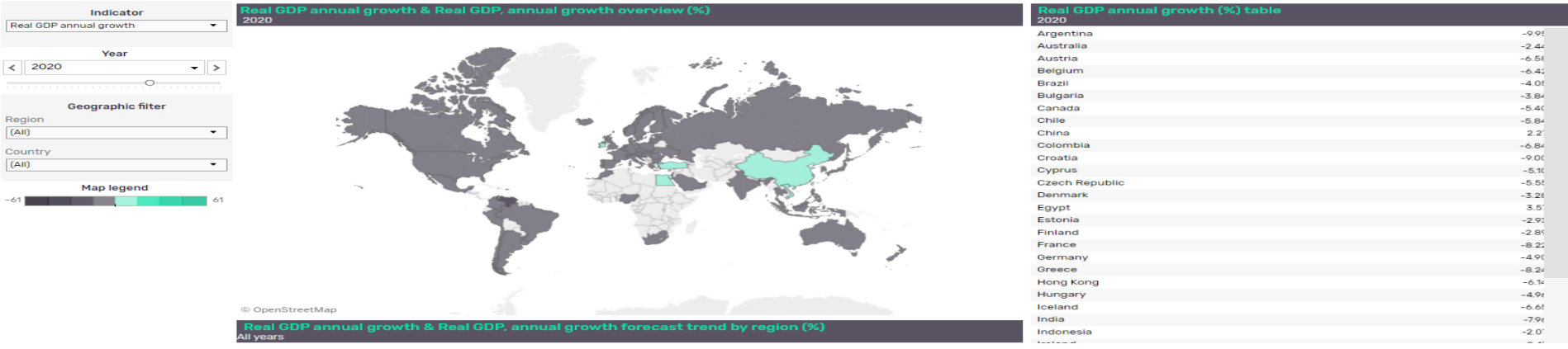

#### **Tools**

- *Build your report tool lets the user to create customised reports according to user needs by adding clippings , figures , tables from various databases offered by GlobalData.*
- *Competitive intelligence tool can be used to create watchlist of companies and track , compare , analyse company information.*

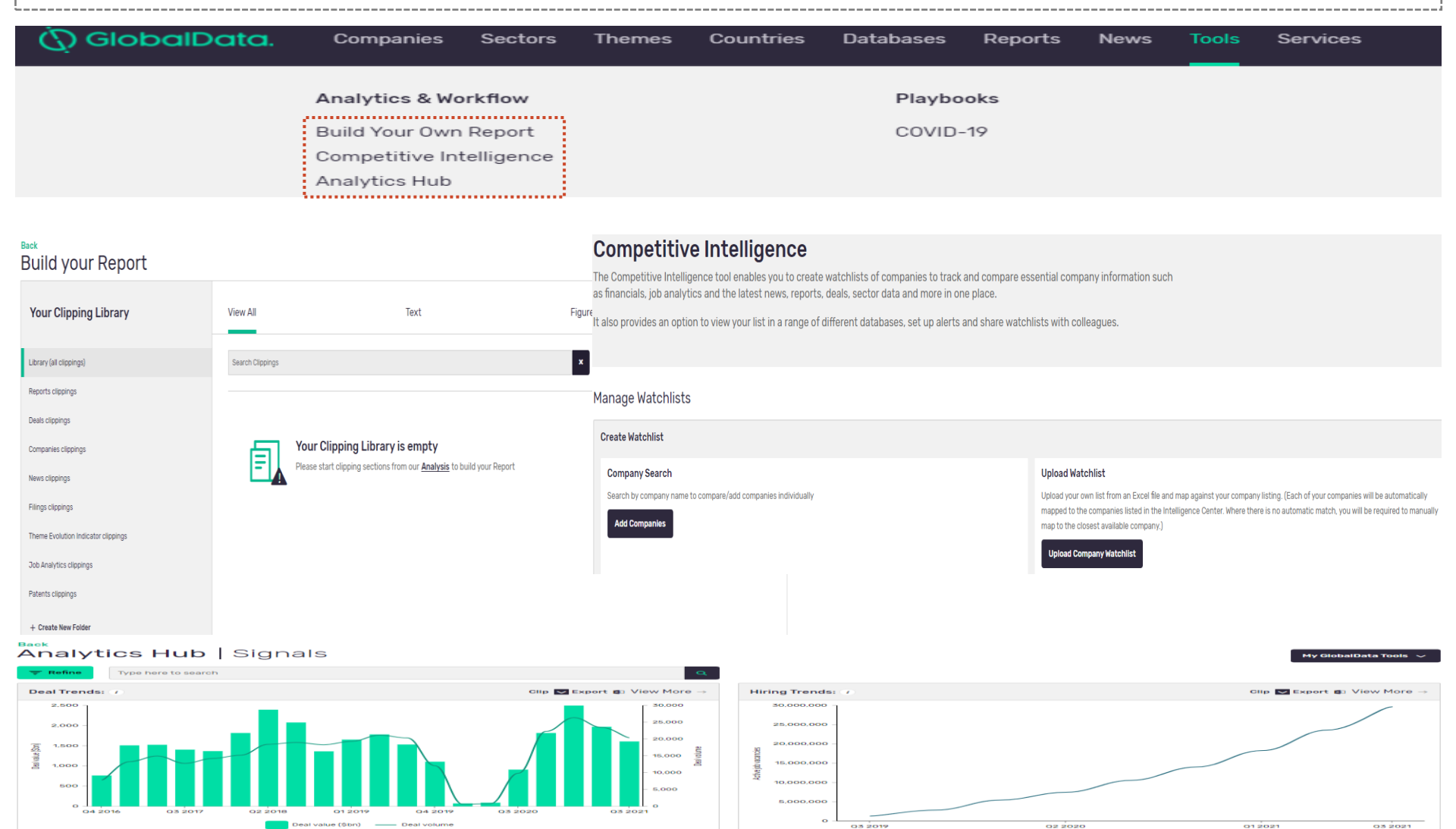

## **Downloading**

• *Data across databases can be downloaded by using the export option. Click on export to download the excel file, ppt and pdf version of your data.* 

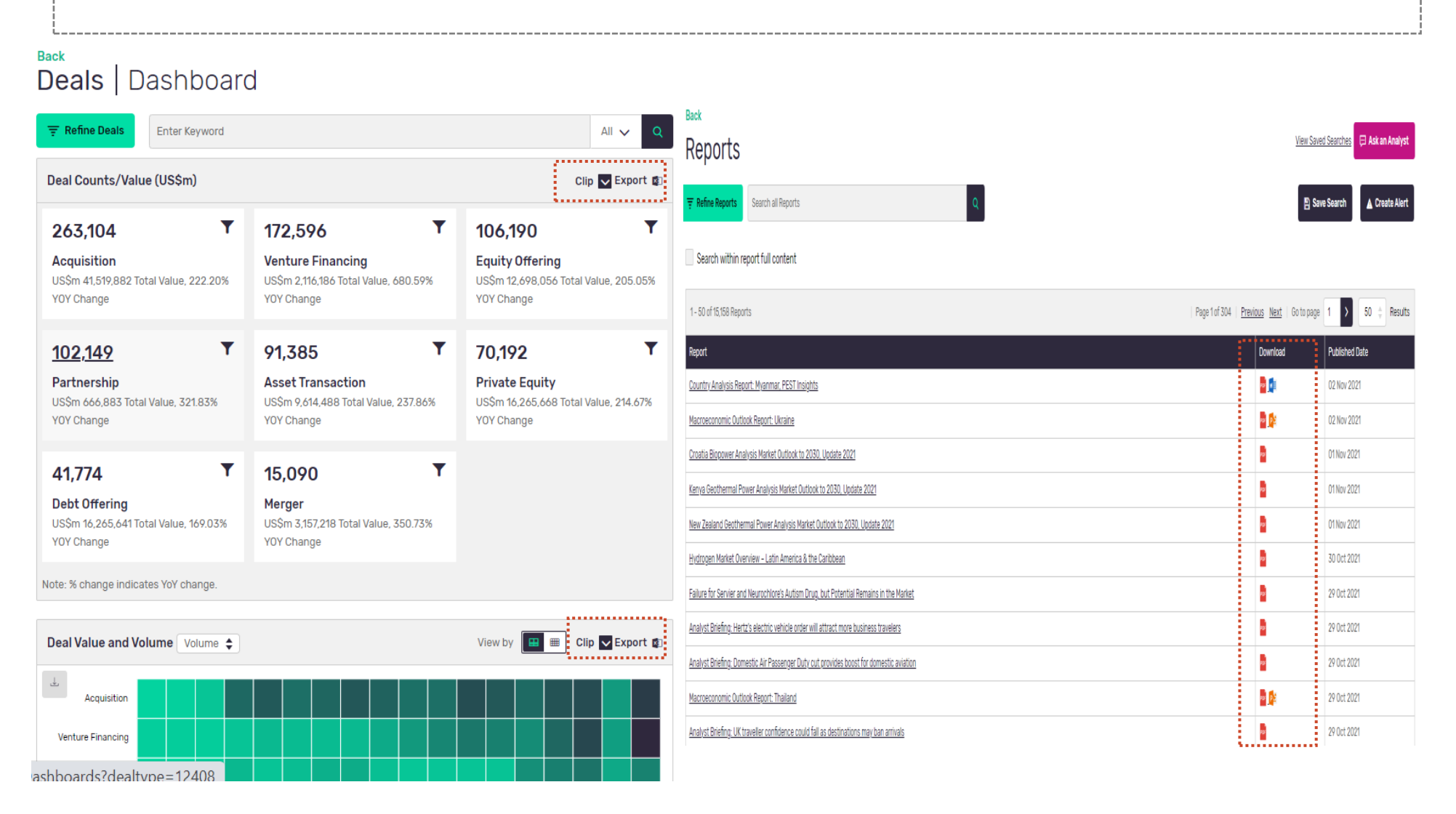

#### **Translation**

• *Language can be changed by choosing the preferred language from translate option provided on the bottom of dashboard*

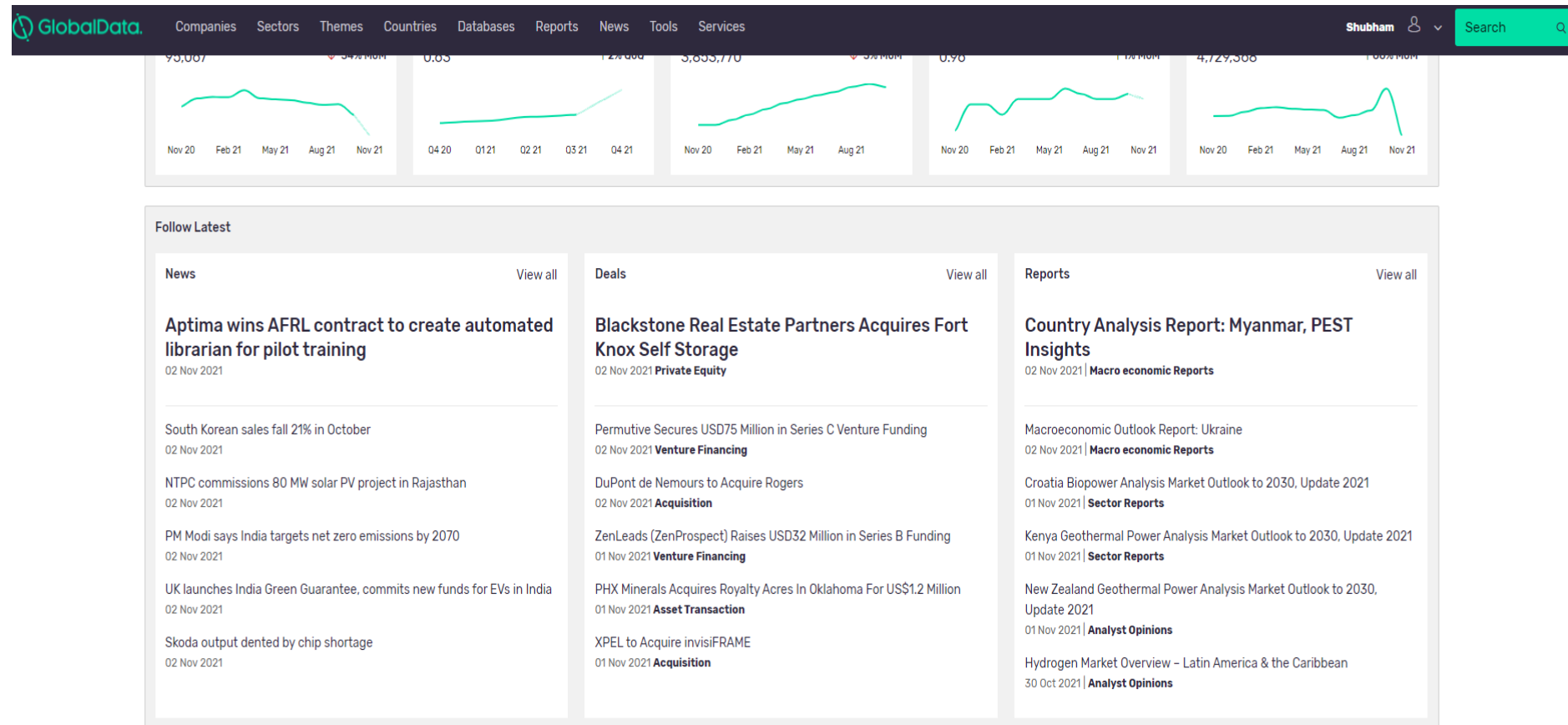

Terms & Conditions Privacy Policy Back to top 1

Translate Select Language

© GlobalData Plc 2021 Registered Office: John Carpenter House, John Carpenter Street, London, EC4Y 0AN, UK Registered in England No. 03925319

# **Ask an Analyst**

• *User can reach out to our analyst for any queries by clicking on Ask an Analyst option given on respective databases.* 

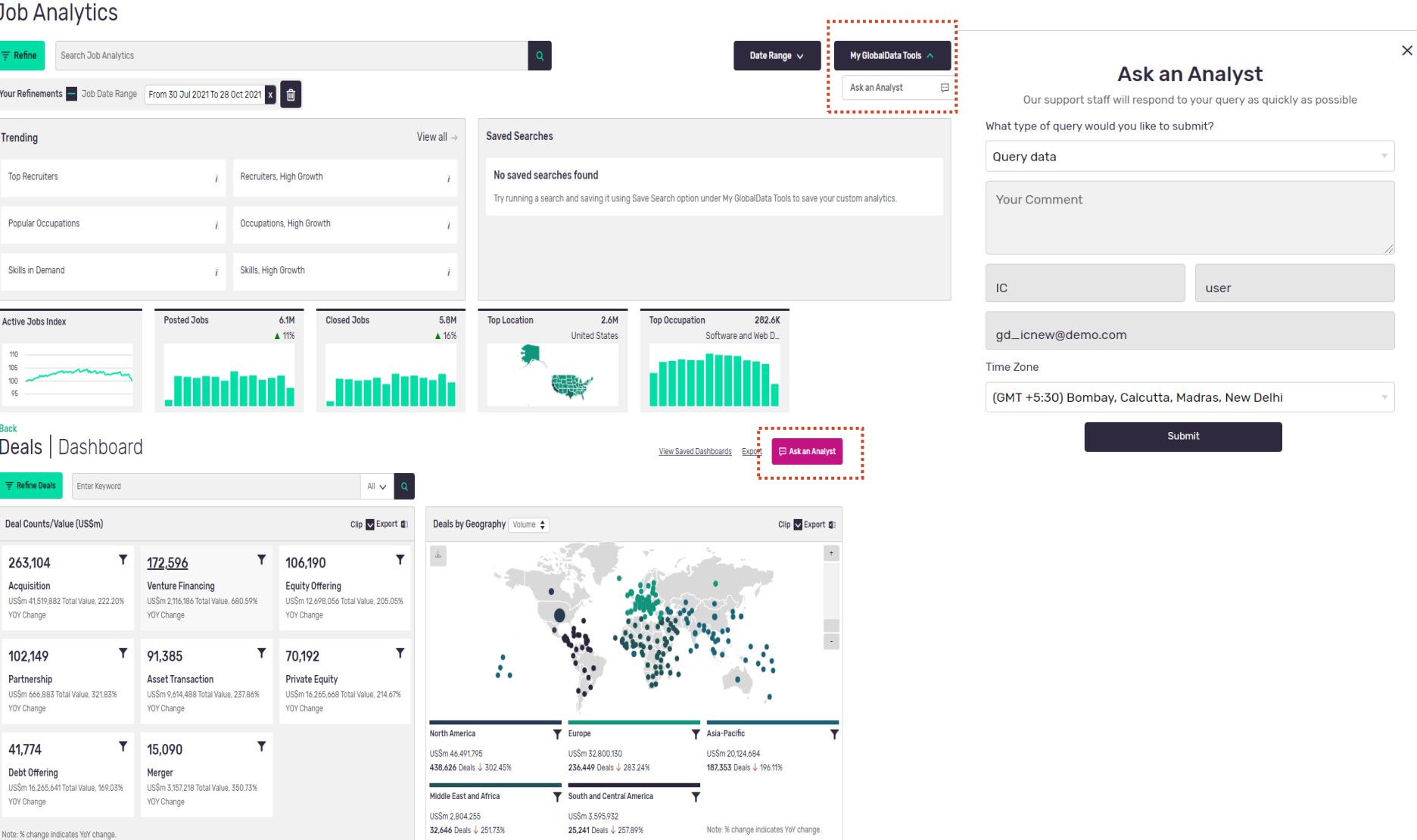